## **SKRIPSI**

# **ANALISIS PERFORMANSI DOCKER SWARM PADA SERANGAN NETWORKED DENIAL OF SERVICE STUDY KASUS PENDAFTARAN MAHASISWA BARU**

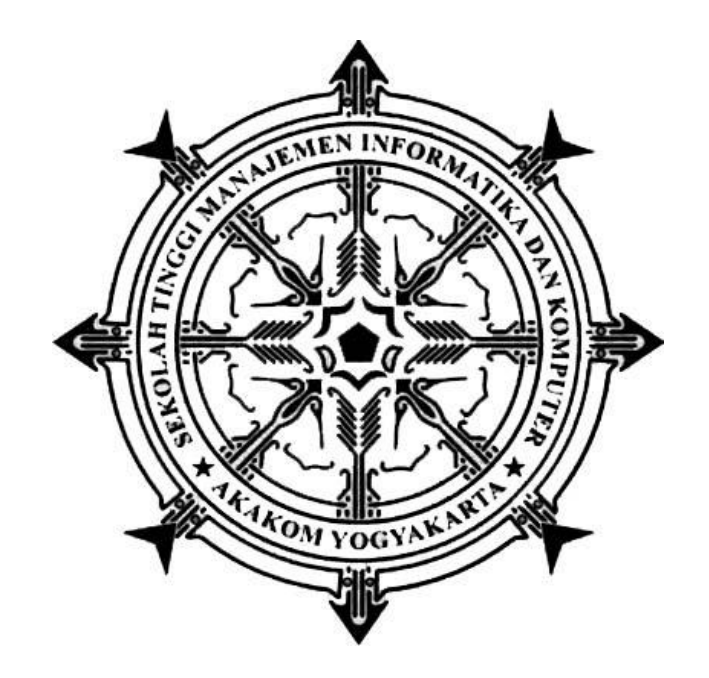

**DIKY SAPUTRA Nomor Mahasiswa : 155410080**

## **PROGRAM STUDI TEKNIK INFORMATIKA SEKOLAH TINGGI MANAJEMEN INFORMATIKA DAN KOMPUTER AKAKOM YOGYAKARTA 2021**

### **SKRIPSI**

# **ANALISIS PERFORMANSI DOCKER SWARM PADA SERANGAN NETWORKED DENIAL OF SERVICE STUDY KASUS PENDAFTARAN MAHASISWA BARU**

Diajukan sebagai salah satu syarat untuk menyelesaikan studi jenjang strata satu

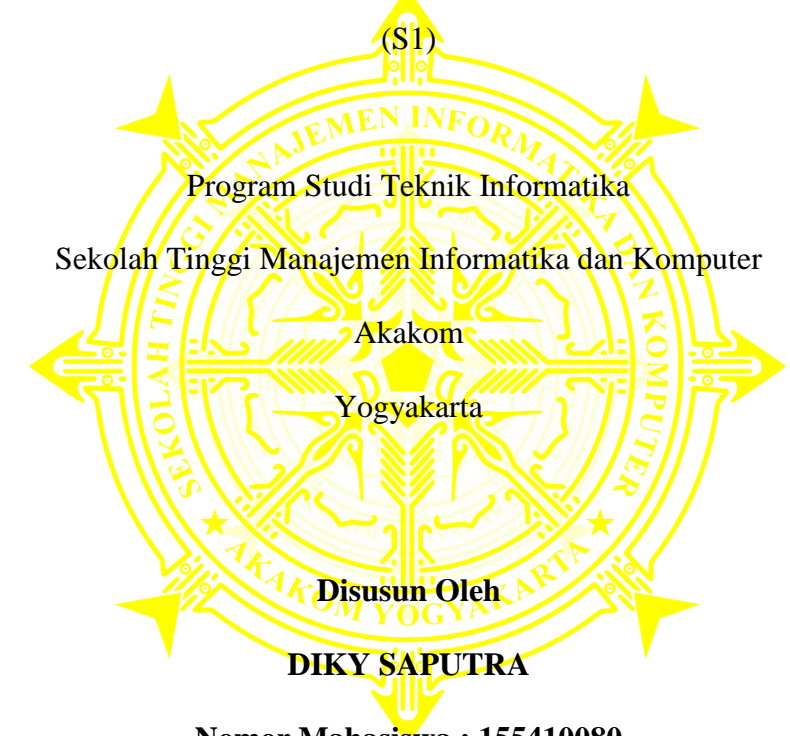

**Nomor Mahasiswa : 155410080**

## **PROGRAM STUDI TEKNIK INFORMATIKA SEKOLAH TINGGI MANAJEMEN INFORMATIKA DAN KOMPUTER AKAKOM YOGYAKARTA 2021**

## **HALAMAN PERSETUJUAN**

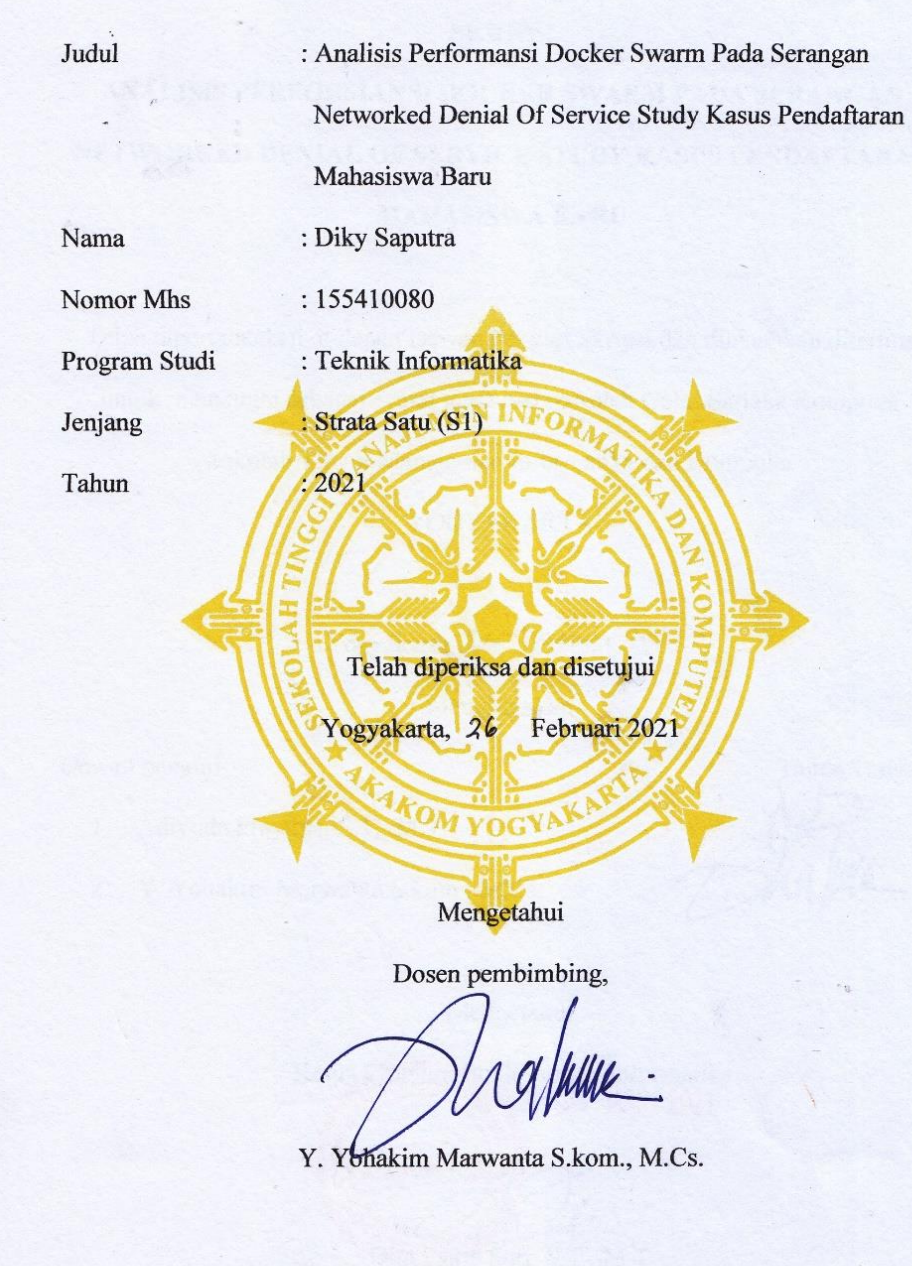

#### **HALAMAN PENGESAHAN**

#### **SKRIPSI**

## ANALISIS PERFORMANSI DOCKER SWARM PADA SERANGAN NETWORKED DENIAL OF SERVICE STUDY KASUS PENDAFTARAN **MAHASISWA BARU**

Telah dipertahankan di depan Dewan Penguji Skripsi dan dinyatakan diterima untuk memenuhi sebagai syarat guna memperoleh Gelar Sarjana Komputer Sekolah Tinggi Manajemen Informatika dan Komputer

YOGYAKARTA

Vogyakarta, 26 Februari 2021

Mengesahkan

Dewan penguji

- 1. Adiyuda Prayitna, S.T., M.T.
- 2. Y. Yohakim Marwanta S.kom., M.Cs.

Tanda Tangan

Mengetahui,

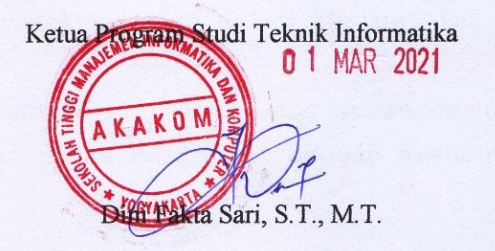

#### **HALAMAN PERSEMBAHAN**

Skripsi ini saya persembahkan untuk :

 $\sim$ 

Kedua Orang Tua Saya I Wayan Sudiatmika & Ni Wayan Sriani yang selalu memberikan saya semangat dan mendukung saya dalam mengambil keputusan-keputusan yang saya ambil , Bapak saya yang selalu mengajarkan saya agar selalu berusaha & ibu saya yang selalu mengajarkan saya agar selalu sabar menghadapi segala masalah. Dan Terimakasih untuk kalian yang selalu bekerja keras dan memperjuangkan saya hingga ke jenjang sarjana

 $\sim$  ~ ~ ~

.

 $\sim$  ~

.  $\sim$   $\sim$   $\sim$ 

Kontrakan 06 (Dedy, Ayu, Dony, Sutak, Bowo, Yoga, Payana, Gede, Dita, Indra) KPK Squad (Pakdek, Mako, Gusjik, Ogik, Wira, Agung, MangBoga, Halek, bayu)

teman seperjuangan.

 $\sim$   $\sim$   $\sim$   $\sim$   $\sim$   $\sim$ 

Teman - teman saya yang tidak berguna dan tidak mendukung saya dalam skripsi ini

 $\sim$   $\sim$   $\sim$   $\sim$   $\sim$   $\sim$ 

Dan terakhir untuk diri saya yang sudah berusaha hingga menyelesaikan tugas mulia ini dengan amanah, semangat dan jujur.

iv

#### **INTISARI**

Penggunaan *website* dikehidupan sehari-hari sudah menjadi hal umum yang dilakukan bagi kebanyakan orang. Jika pemrosesan terhadap website tersebut lambat maka akan sangat merugikan banyak pihak. Masih banyak pihak yang menggunakan *Single server* dan mendapatkan banyak *request* dari user sehingga bisa membuat terjadinya *down* terhadap *Server*. Oleh karna itu *Cluster server* adalah salah satu solusi yang sangat efektif dan efesien untuk mengatasi masalah tersebut. *Cluster Server* memungkinkan pembagian proses pengolahan data yang dibagi ketiap-tiap server secara merata.

*Slowloris* merupakan jenis serangan *Distribut denial of service* yang melakukan serangan dengan cara memutuskan pelayanan untuk disasarkan. Serangan yang dilakukan yaitu dengan menghantarkan permintaan *HTTP* secara bersamaan dan permintaan tidak pernah selesai sehingga membuat server menjadi *down*.

Pengujian dilakukan dengan metode *Single server* dan *Cluster server*. Dengan menggunakan data request parameter yang sama yaitu *Connetions per seconds, target test duration* dan *number of connetions*, dengan menggunakan tiga parameter ini akan dapat dilihat perbedaan dari *Single server* dan *Cluster server.* Hasil yang di peroleh yaitu, Dari analisis perbandingan yang telah dilakukan bisa dilihat perbedaan antara *Single server* dan *Cluster server*. Kemampuan *Single server* tidak mampu menerima atau menampung pengguna/koneksi dalam jumlah banyak sekaligus sehingga menyebabkan *Server* dari website menjadi down bahkan menyebabkan pending yang menyebabkan pengguna/koneksi tidak bisa masuk kewebsite tersebut, sedangkan *Cluster server* mampu menerima pengguna/koneksi yang masuk dengan jumlah yang banyak sekaligus per detik tanpa menyebabkan down ataupun pending.

Kata Kunci : *ClustserServer, DenialOfService*, *Slowloris*, *SingleServer*, *Web Server*

#### **KATA PENGANTAR**

Puji syukur atas kehadirat Tuhan Yang Maha Esa, berkat kehendaknya penulis dapat menyelesaikan skripsi yang berjudul "ANALISIS PERFORMANSI DOCKER SWARM PADA SERANGAN NETWORKED DENIAL OF SERVICE STUDY KASUS PENDAFTARAN MAHASISWA BARU". Sehingga penulis dapat memenuhi salah satu syarat untuk lulus dari program studi S1 Teknik Informatika STMIK AKAKOM YOGYAKARTA.

Penulisan skripsi ini dapat terselesaikan atas bantuan dari berbagai pihak. Maka dengan ini penulis ingin menyapaikan ucapan terimaksih kepada :

- 1. Bapak Ir. Totok Suprawoto, M.M, M.T. selaku ketua umum STMIK AKAKOM YOGYAKARTA
- 2. Ibu Dini Fakta Sari S.T, M.T. selaku ketua jurusan Teknik Informatika STMIK AKAKOM YOGYAKARTA
- 3. Y. Yohakim Marwanta S.kom., M.Cs. selaku dosen pembimbing skripsi yang senantiasa membimbing dan memberikan arahan kepada penulis dalam mengegerjakan skripsi ini hingga selesai.
- 4. Adiyuda Prayitna, S.T., M.T. selaku dosen dan narasumber yang senantiasa mengkritis dan memberi masukan kepada penulis.

Saya menyadari bahwa dalam penyusunan karya tulis ini masih jauh dari kata sempurna. Oleh karena itu, kritik dan saran yang membangun sangatlah diharapkan guna menambah wawasan dan

vi

pengembangan ilmu yang telah saya peroleh selama ini. Semoga karya tulis ini dapat bermanfaat bagi semua pihak.

Yogyakarta, Februari 2021

Diky Saputra

## **DAFTAR ISI**

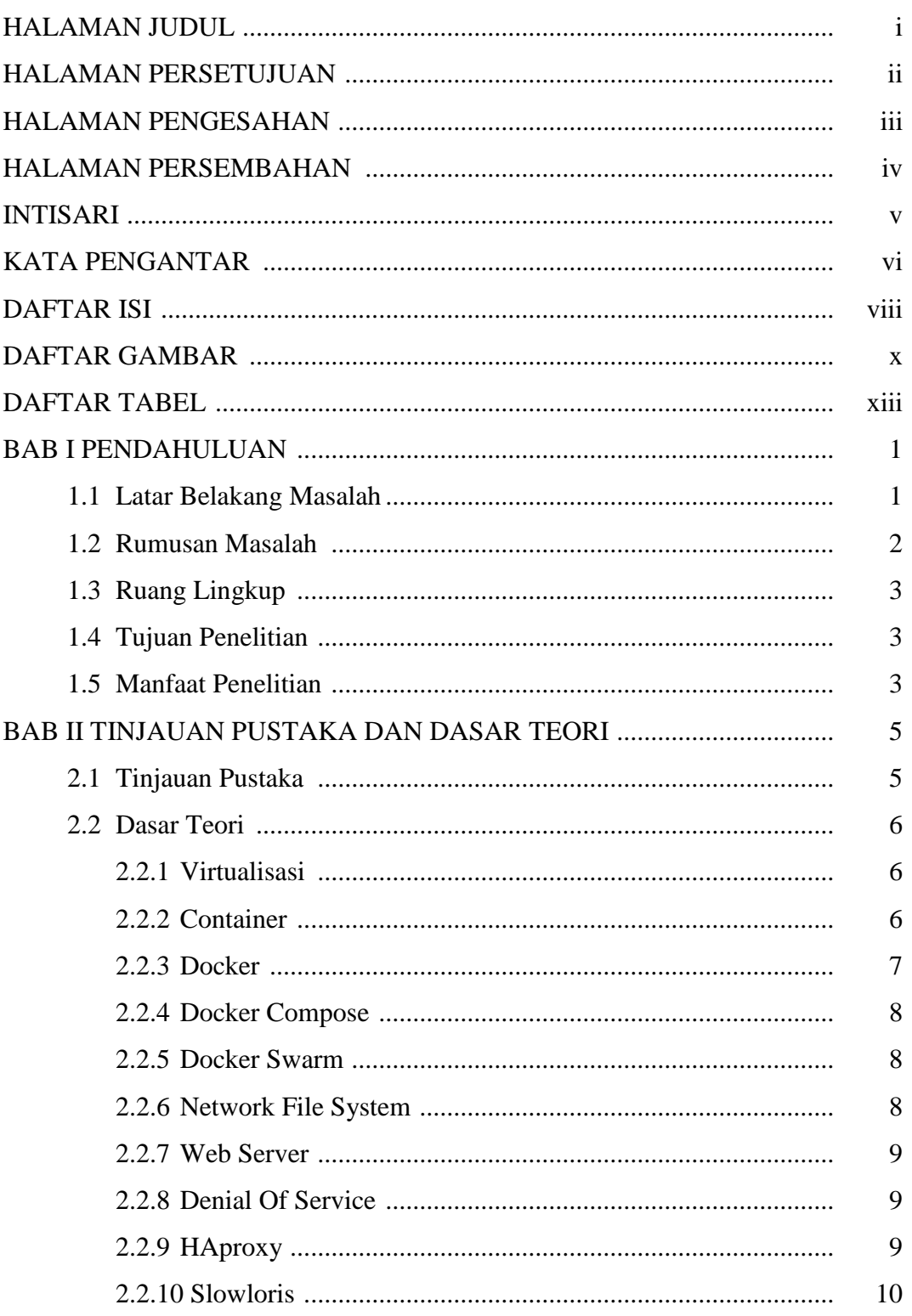

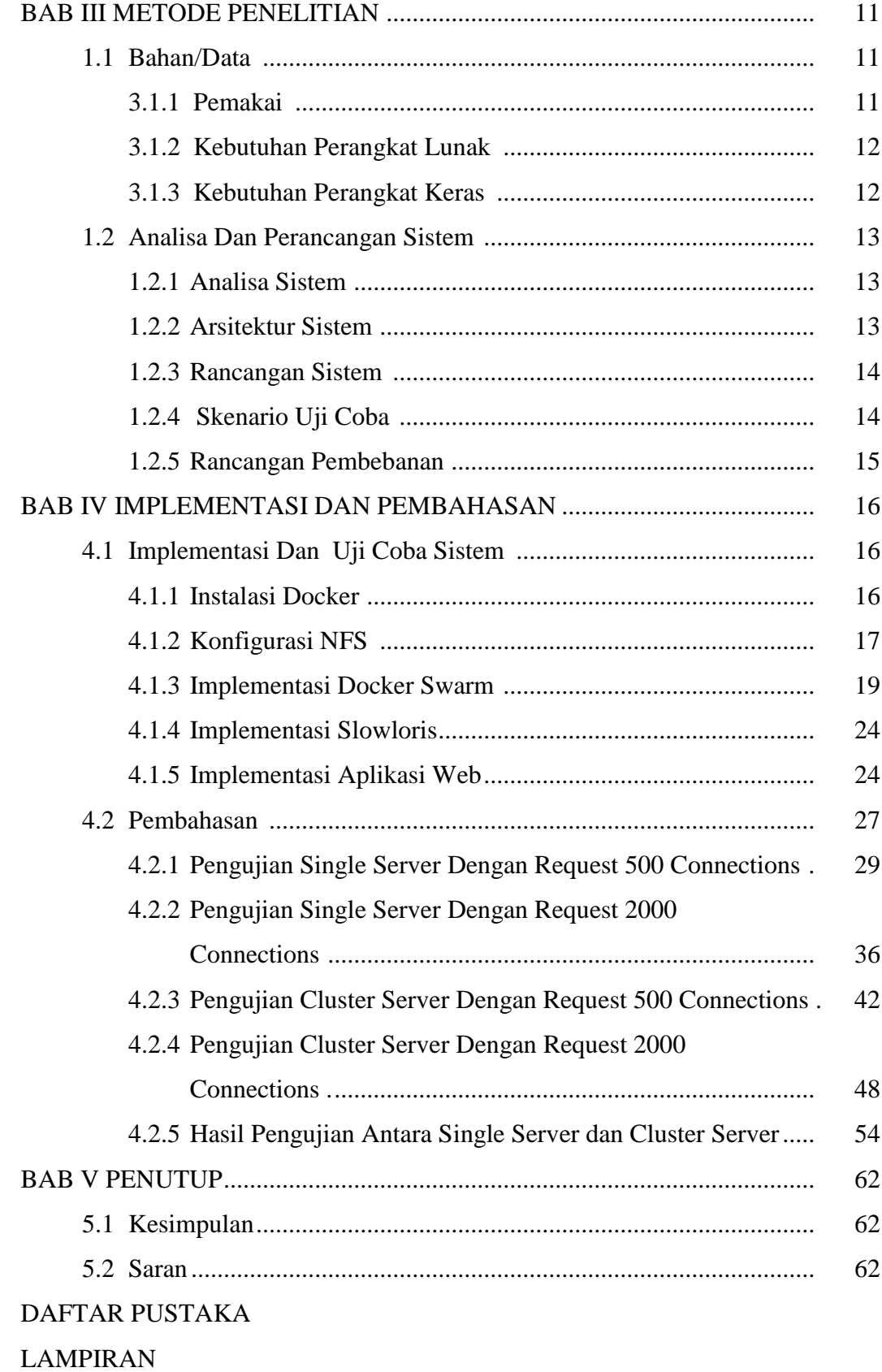

### **DAFTAR GAMBAR**

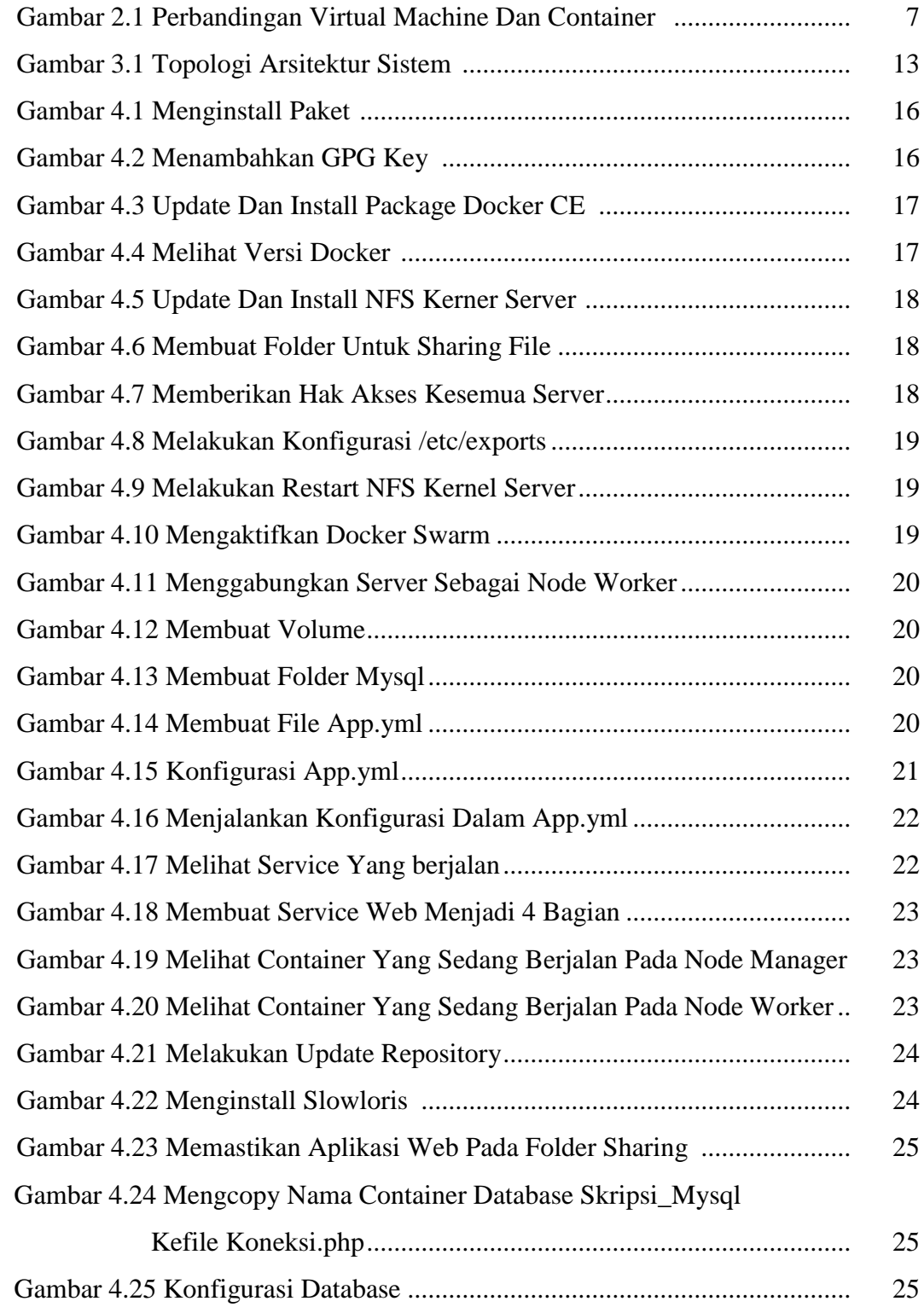

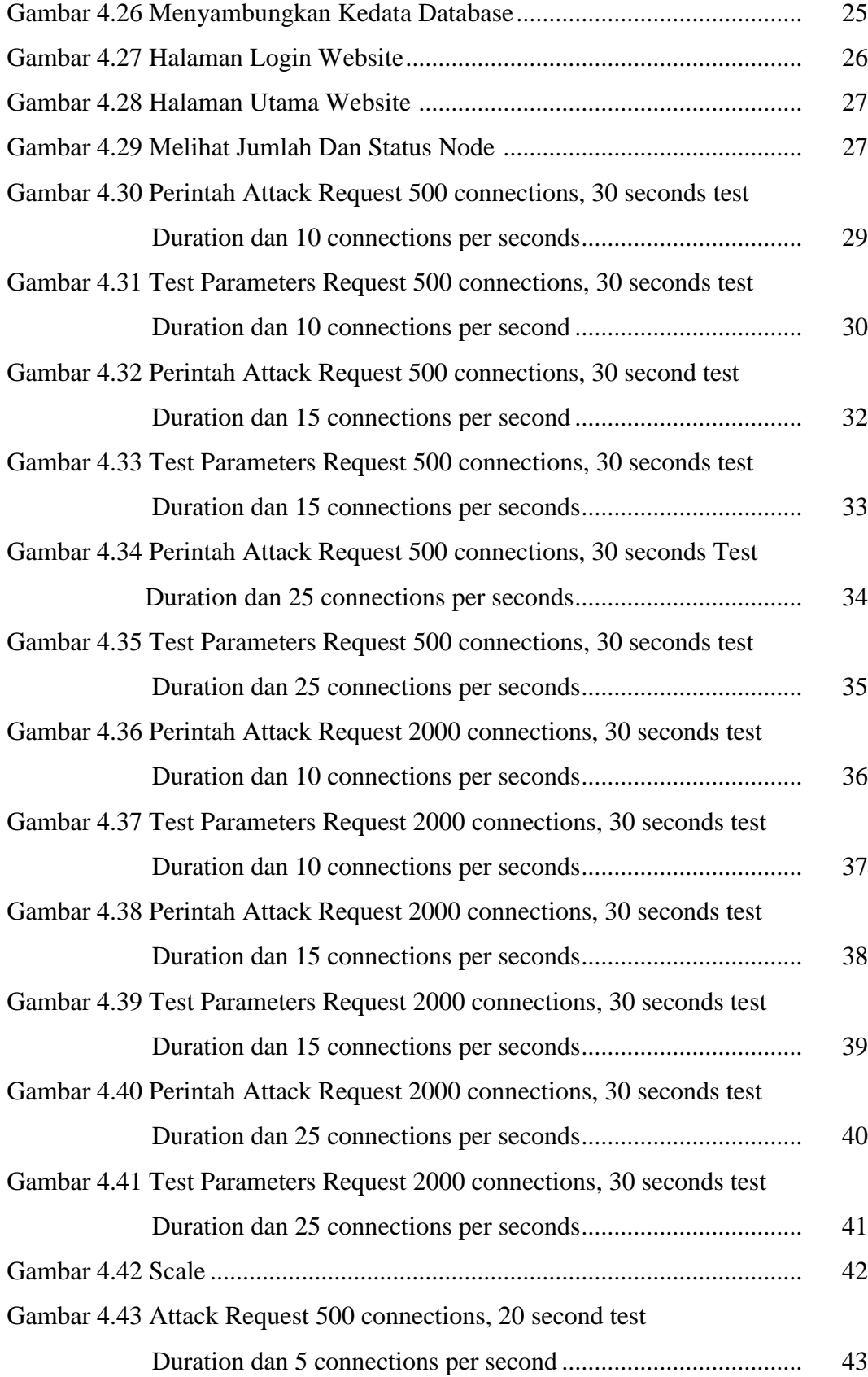

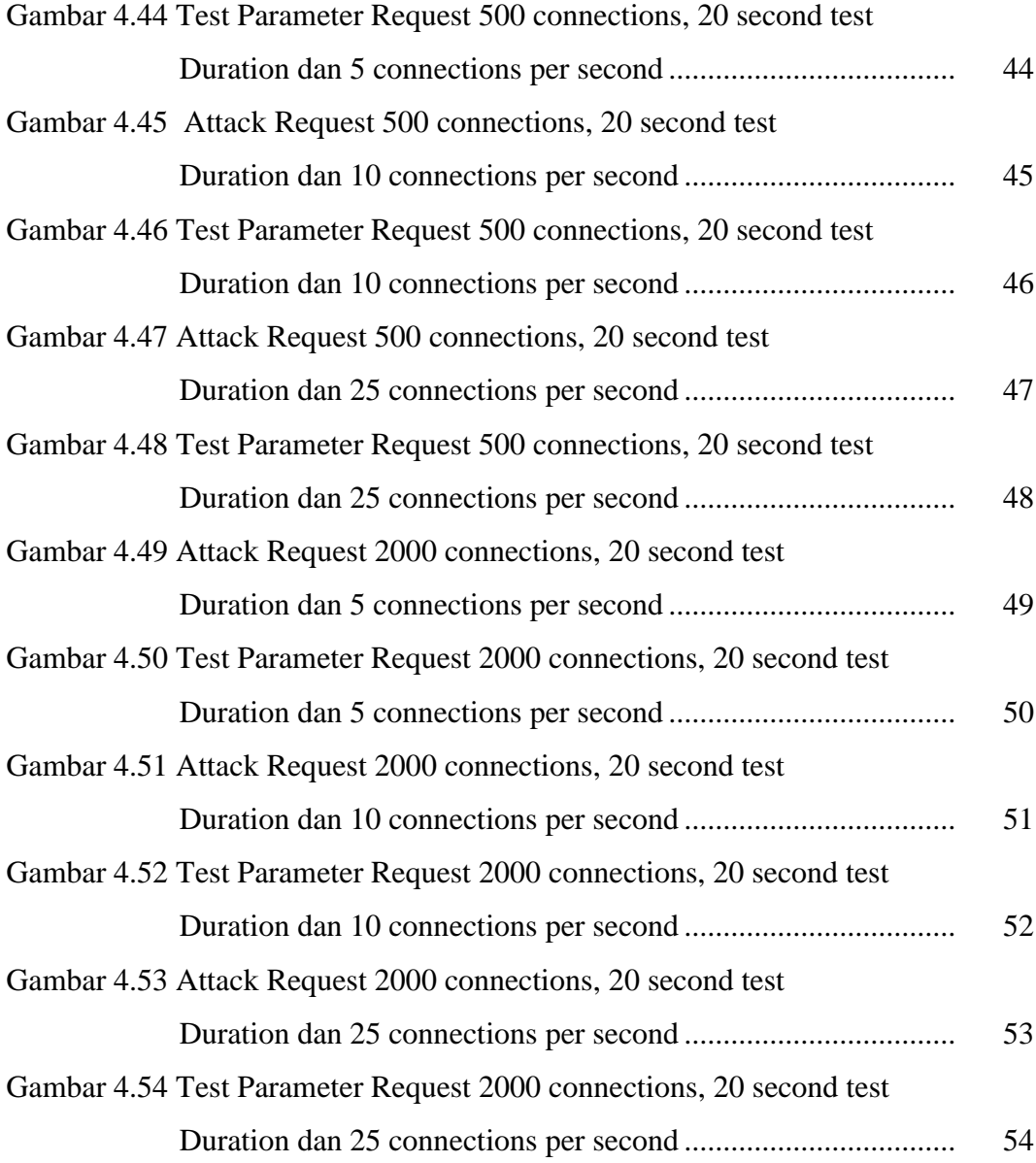

### **DAFTAR TABEL**

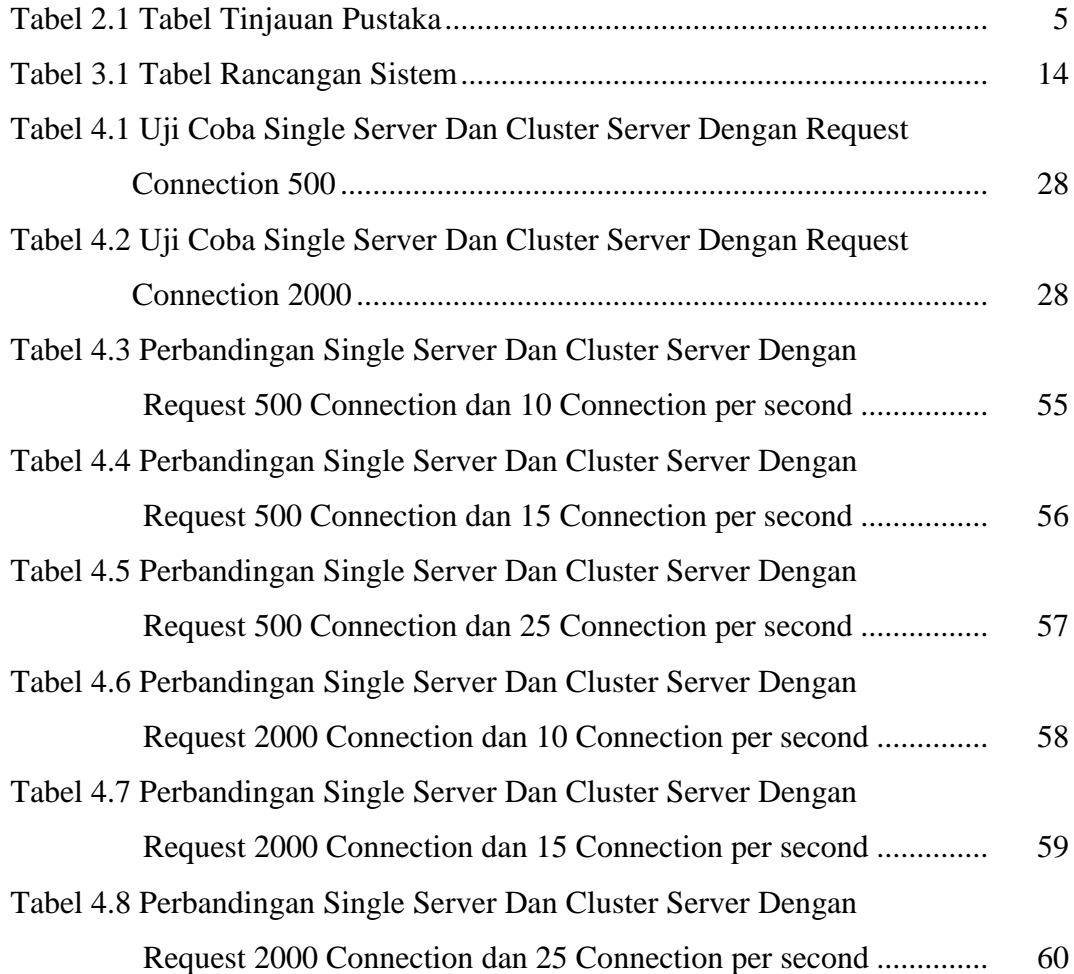